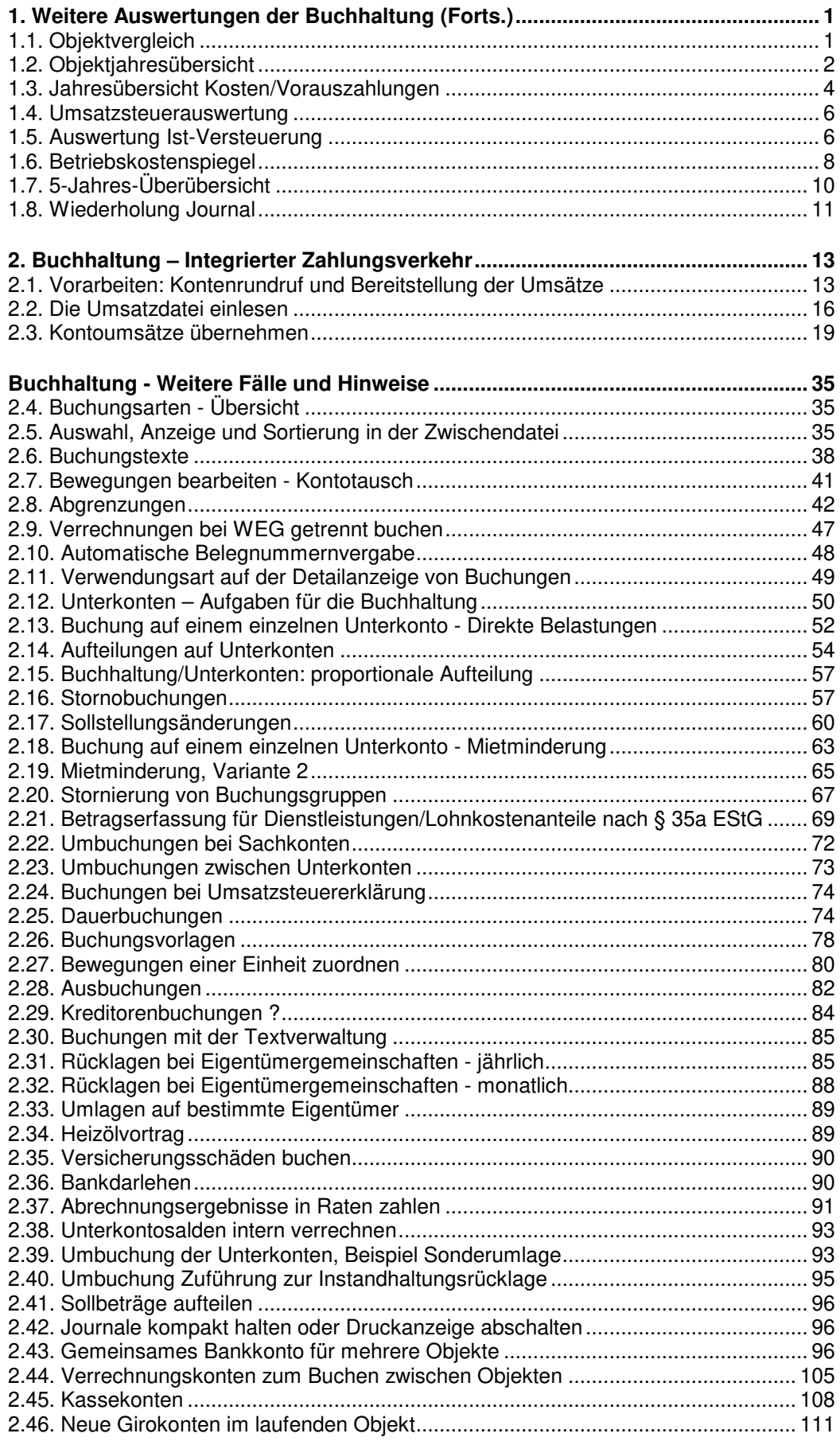

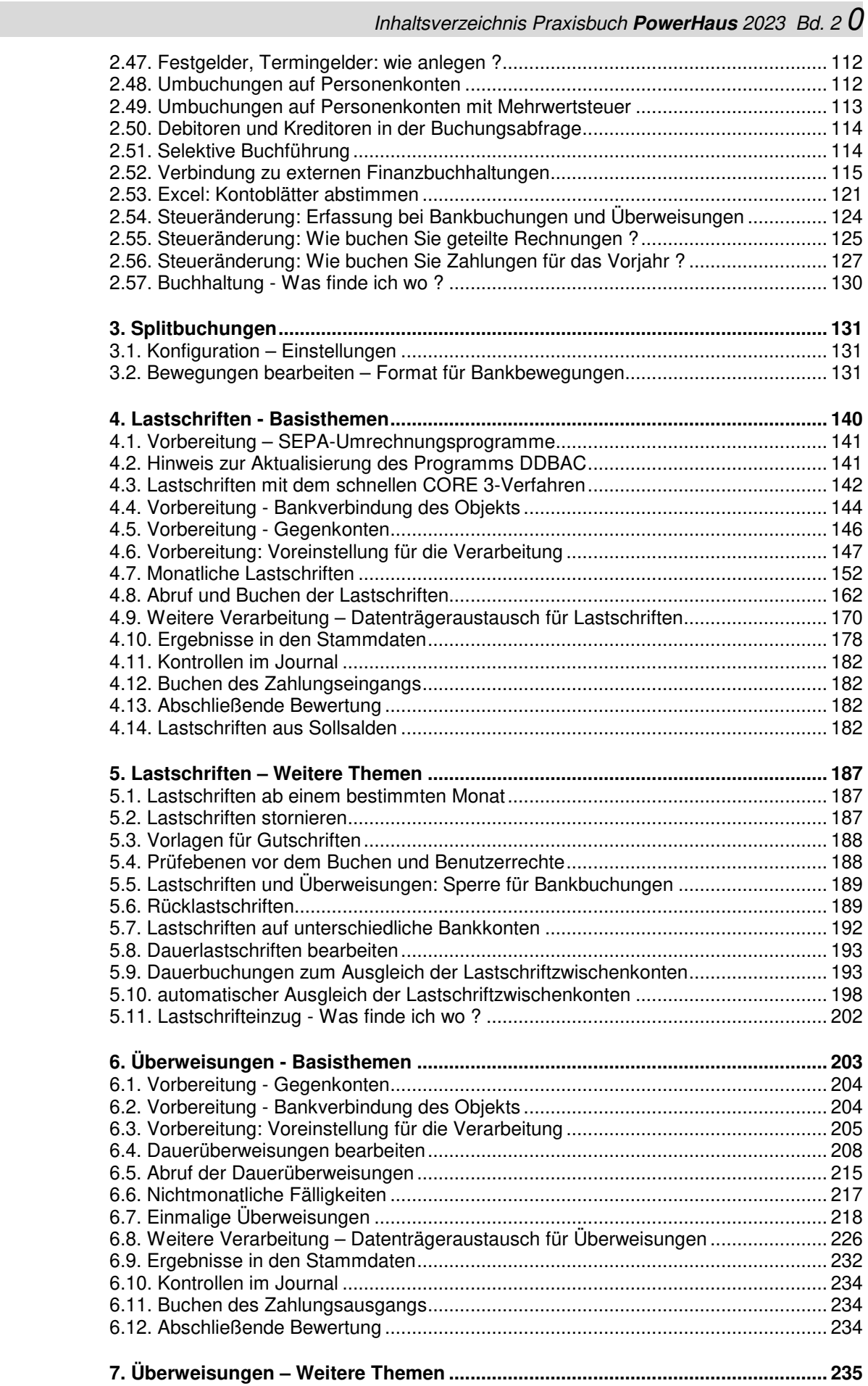

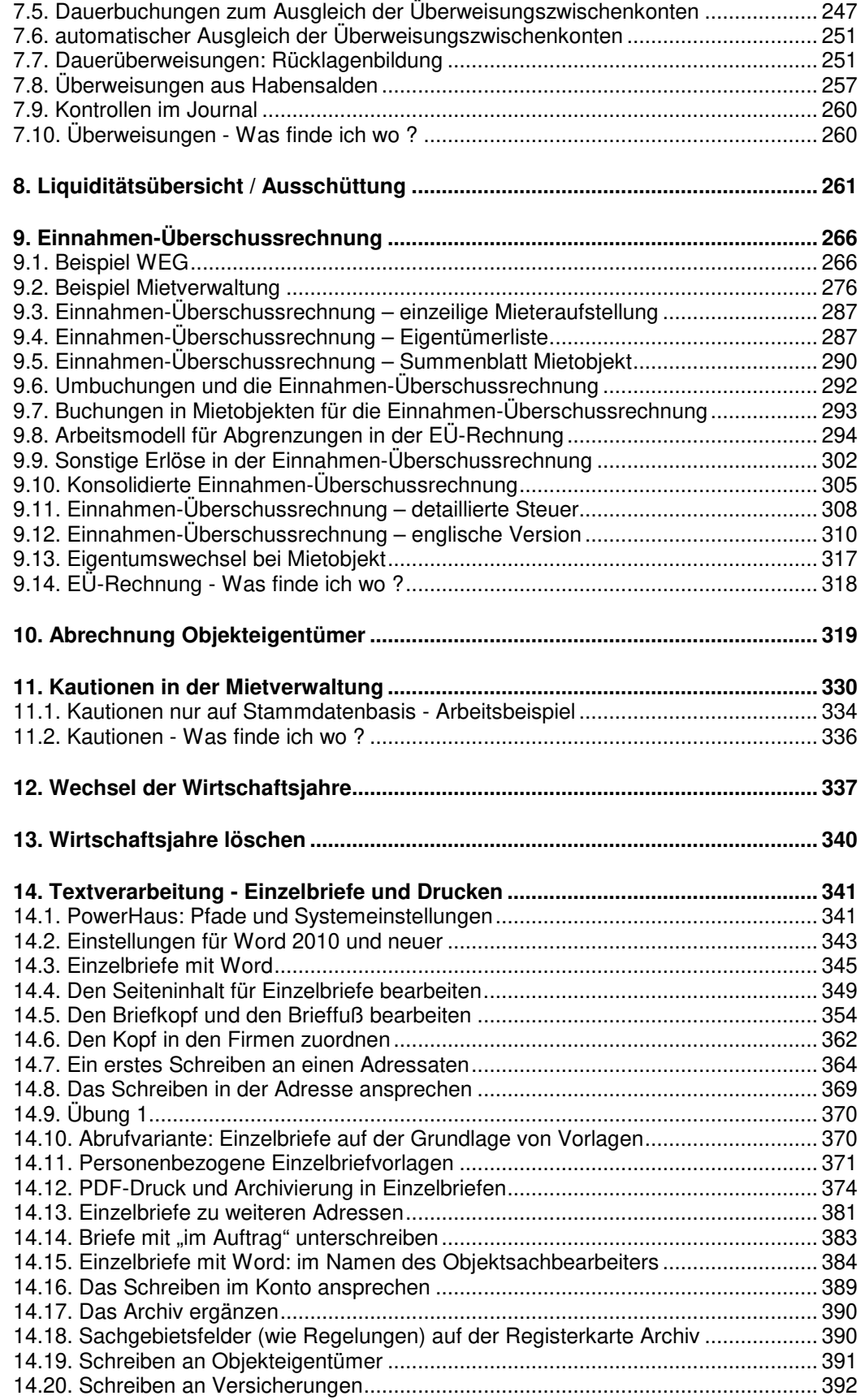

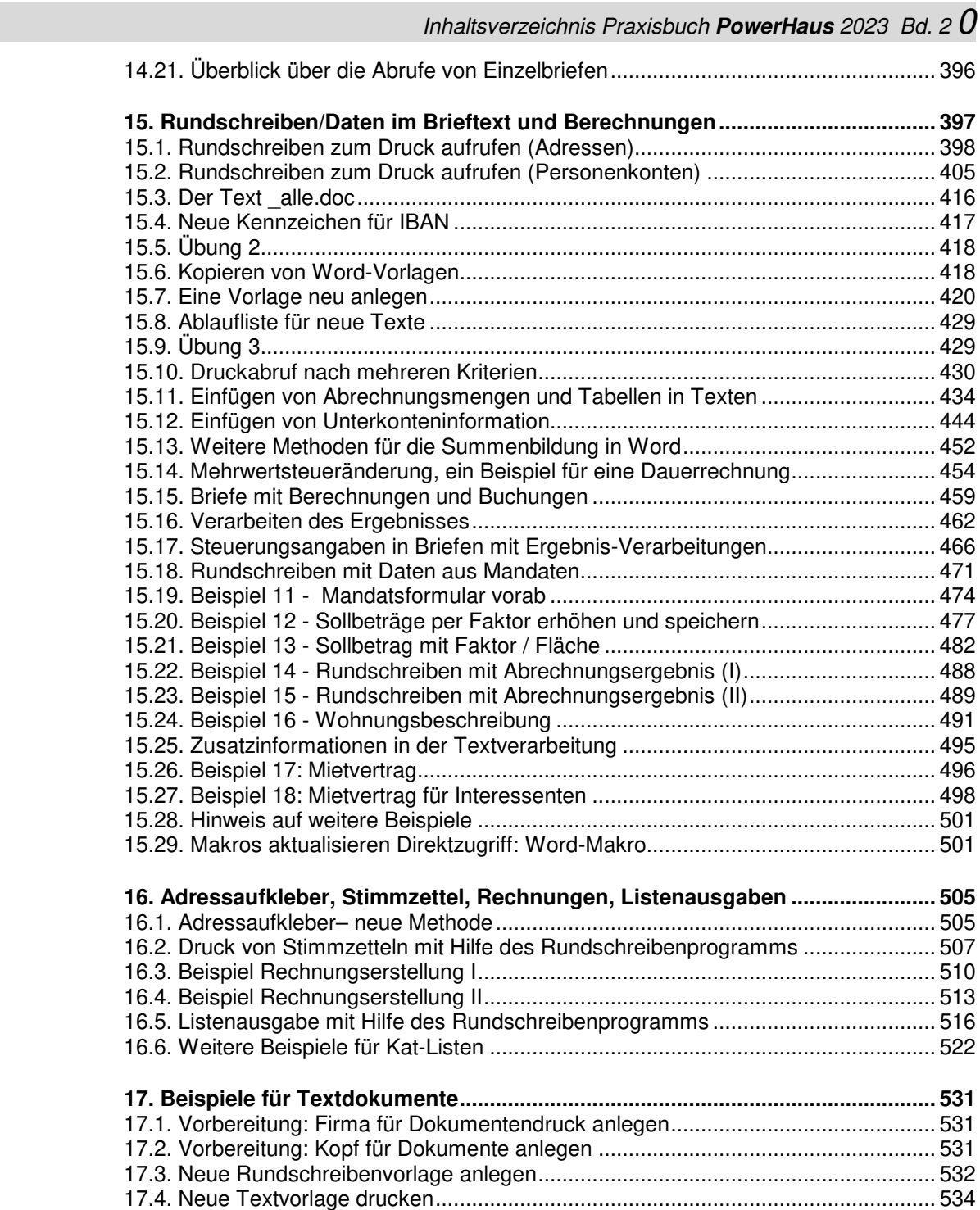

Inhaltsverzeichnis Praxisbuch **PowerHaus** 2023 Bd. 2

0